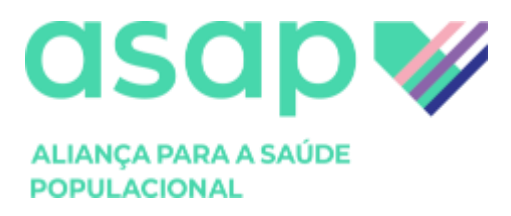

# **POLÍTICA DE COOKIES**

Bem-vindo(a) à Política de Cookies do **ASAP**, inscrita no CNPJ nº 16.943.119/0001-38 sediada na Avenida Paulista, 302 - 10° andar, no bairro da Bela Vista, do estado de São Paulo, CEP: 01310-000 ("**ASAP**" ou **Nós**")

Como **Nós** valorizamos e respeitamos a privacidade, assumimos o compromisso de garantir a confidencialidade e a segurança de todos os seus Dados Pessoais durante a prestação de nossos serviços e demais atividades inerentes ao nosso negócio.

Por isso, este documento busca esclarecer de forma clara e objetiva como utilizamos cookies em nosso site.

Caso possua alguma dúvida ou haja interesse em conversar conosco sobre qualquer questão relacionada a presente Política, fique à vontade para contatar nossa equipe pelo seguinte canal: **<privacidade@asapsaude.org.br>**

#### **1. O QUE SÃO** *COOKIES***?**

Cookie é um pequeno arquivo que é instalado em seu dispositivo, quando você visita um ambiente digital. Este arquivo possibilita a coleta de informações em determinadas situações, visando o atendimento de finalidades diversas. Sendo assim, muitas são fundamentais para manter o funcionamento adequado e seguro do site, bem como para viabilizar a oferta de produtos e serviços no website, que podem ser ou não personalizados para você.

Os cookies podem ser instalados pelo servidor do site que você visita ou por parceiros desse site. O servidor de um website poderá apenas utilizar os cookies que ele mesmo instalou e não tem acesso a outras informações encontradas em seu computador ou dispositivo móvel. Os cookies são armazenados na pasta do navegador em seu equipamento.

## **2. PARA QUE SERVEM OS** *COOKIES***?**

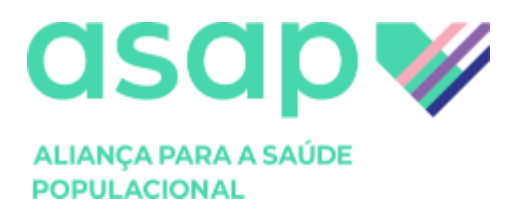

A utilização de cookies é algo comum em qualquer website atualmente e o seu uso não prejudica os dispositivos (computadores, smartphones, tablets, etc.) em que são armazenados.

**i.** Os cookies permitem que nosso website memorize informações sobre a sua visita, o seu idioma preferido, a sua localização, a recorrência das suas sessões e outras variáveis que nós consideramos relevantes para tornar sua experiência muito mais interativa.

**ii.** Os cookies servem para aprimorar a sua experiência, tanto em termos de performance, como em termos de usabilidade, uma vez que os conteúdos disponibilizados são direcionados às suas necessidades e expectativas.

**iii.** Os cookies também podem ser utilizados para compilar estatísticas anônimas e agregadas que permitem entender como os usuários utilizam e interagem com o nosso website, bem como para aprimorar suas estruturas e conteúdo. Por serem estatísticas anônimas, não podemos identificá-lo pessoalmente por meio desses dados.

## **3. CATEGORIAS DE** *COOKIES*

Os cookies geralmente fazem a interação entre você e o site de maneira mais rápida e mais fácil, o ajudando a navegar entre as diferentes partes de um site. Alguns desses cookies são necessários, porque caso contrário, o site seria incapaz de funcionar adequadamente.

Outros cookies não são necessários, mas podem ser convenientes para você, já que eles podem, por exemplo, lembrar o nome do usuário, bem como as preferências de idioma. Isto significa que você não precisará preencher as mesmas informações cada vez que visita determinado website.

As categorias para definição dos cookies são diversas e podem partir de diferentes perspectivas. Neste documento serão apresentadas as categorias que são frequentemente mais usadas na internet. Vale observar que um mesmo cookie pode ser incluído em mais de uma categoria. Segue abaixo as categorias de cookies definidas de acordo com a Autoridade Nacional de Proteção de Dados - ANPD:

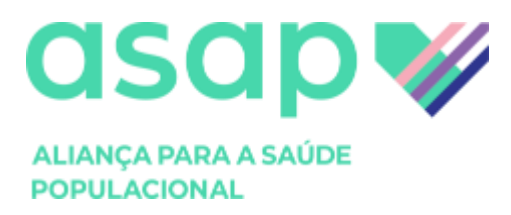

#### **i. Responsável pela gestão**

- Cookies próprios ou primários: são os cookies utilizados pelo site ou aplicação que você está visitando. Os cookies primários não podem ser usados para rastrear a atividade em outro site que não seja o site original em que foi colocado. Esses tipos de cookies podem incluir informações como credenciais de login, itens do carrinho de compras ou o idioma de sua preferência.
- Cookies de terceiros: são cookies criados por um website diferente daquele que você está visitando. São funcionalidades de outros sites que são incorporadas a uma página que você está acessando, como exemplo da exibição de anúncios.

#### **ii. Necessidade**

- Cookies necessários: Fundamental para o funcionamento da página eletrônica ou para a prestação dos nossos serviços.
- Cookies não necessários: Não se enquadram na definição de cookies necessários e cuja desabilitação não impede o funcionamento do site ou aplicação ou a utilização dos nossos serviços. Exemplos de cookies não necessários incluem, entre outros, aqueles utilizados para rastrear preferências, medir o desempenho da página ou serviço, além de exibir anúncios ou outros conteúdos incorporados.

#### **iii. Finalidade**

- Cookies analíticos ou de desempenho: possibilitam coletar dados sobre como você utiliza o site, quais páginas visita com mais frequência, a ocorrência de erros e/ou informações sobre o próprio desempenho do site ou da aplicação.
- Cookies de funcionalidade: são usados para fornecer os serviços básicos e podem lembrar suas preferências, como exemplo o nome de usuário, região ou idioma.
- Cookies de publicidade: são utilizados para coletar informações com a finalidade de exibir anúncios personalizados para você de acordo com seus hábitos de navegação.

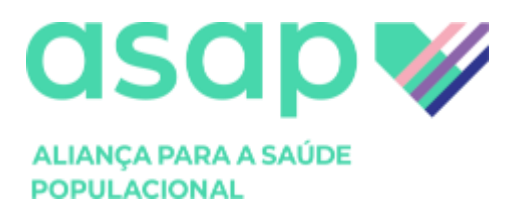

#### **iv. Período de retenção das informações**

- Cookies de sessão ou temporários: são projetados para coletar e armazenar informações enquanto você acessa um site. Este tipo de Cookie é descartado após você fechar o navegador utilizado. Podemos armazenar informações que são relevantes apenas para a prestação do serviço solicitado por você ou com uma finalidade específica temporária, como exemplo, salvar a lista de produtos ou serviços que você deseja adquirir no carrinho de um site de compras.
- Cookies persistentes: os dados coletados por meio desses cookies ficam armazenados e podem ser acessados e processados por um período definido por nós.

# **4. QUE TIPO DE** *COOKIES* **UTILIZAMOS?**

Procuramos explicar de forma transparente como, quando e porque utilizamos *cookies*. Dessa maneira, utilizamos este recurso para as finalidades indicadas abaixo:

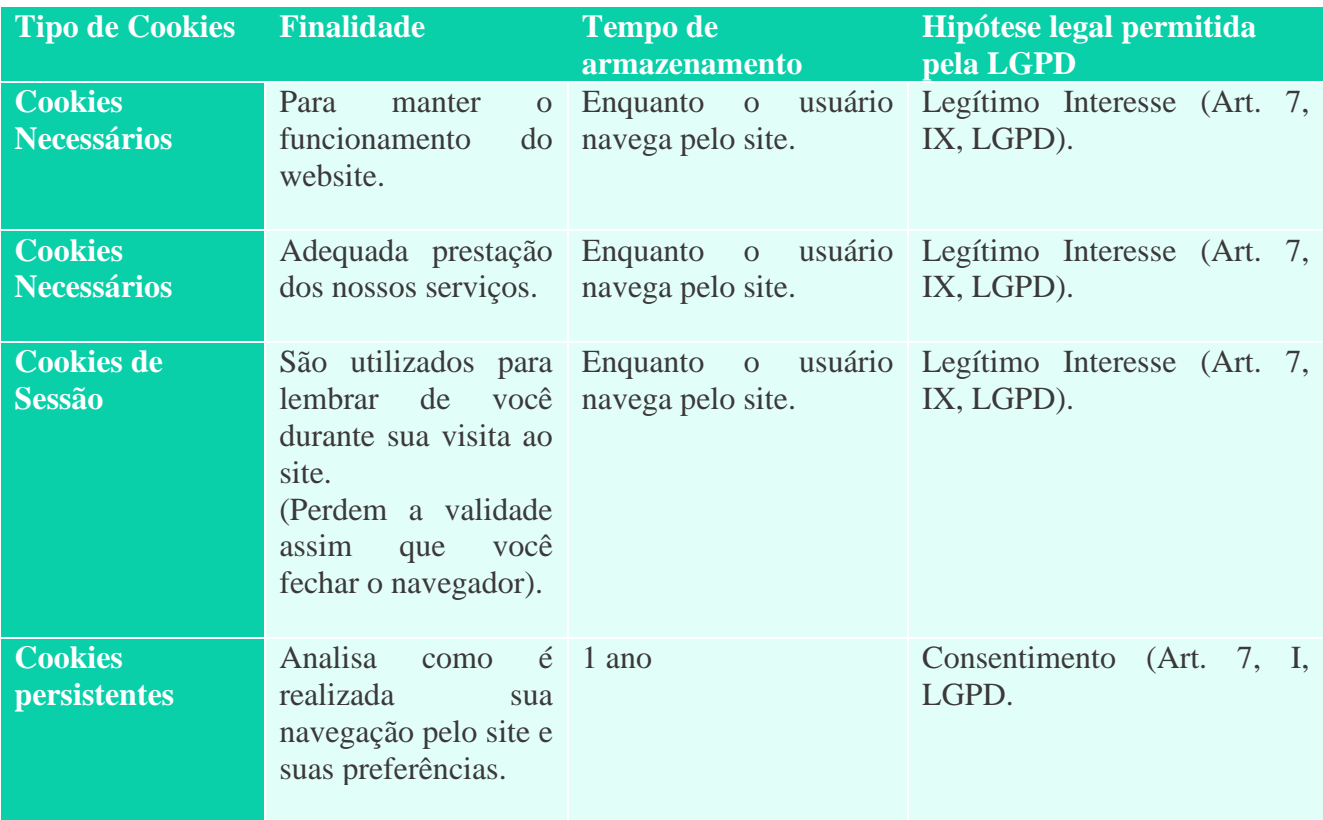

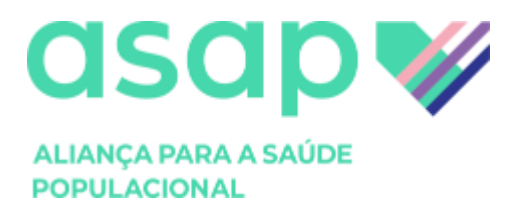

Ao acessar o nosso website, você permite o uso de cookies necessários para o funcionamento do nosso site e adequada prestação dos nossos serviços, podendo autorizar ou não o uso cookies não necessários, nos termos desta Política.

Caso não concorde com o uso dos cookies não necessários, você pode:

- (i) Ajustar as configurações de seu navegador para não permitir o uso de cookies não necessários;  $\Omega$
- (ii) Rejeitar os cookies não necessários; ou
- (iii) Não acessar o nosso website.

Lembramos que desabilitar o uso de cookies não necessário pode impactar na sua experiência ao navegar em nosso website.

#### **5. É POSSÍVEL CONTROLAR OU EXCLUIR** *COOKIES?*

A maioria dos navegadores de Internet são configurados para aceitar automaticamente os cookies, mas existem várias formas de gerenciar cookies.

Você pode alterar as configurações para bloquear o uso de cookies ou alertá-lo quando um cookie estiver sendo enviado para seu dispositivo, por exemplo. É importante te informar que ao desabilitar os cookies, talvez você não consiga visitar certas áreas do site da **ASAP**.

Caso utilize dispositivos diferentes para acessar o nosso website (computador, smartphone, tablet, etc.), você deve assegurar-se de que cada navegador, em dispositivos distintos, esteja ajustado para atender às suas preferências em relação aos cookies.

Você pode modificar o seu navegador para desativar os cookies. Isso é muito fácil de fazer. Por favor, anote: se você desativar os cookies, o seu nome de usuário e senha não serão mais armazenados em qualquer site. Abaixo separamos o passo a passo de como desabilitar os cookies nos navegadores que são mais utilizados na internet entre os usuários:

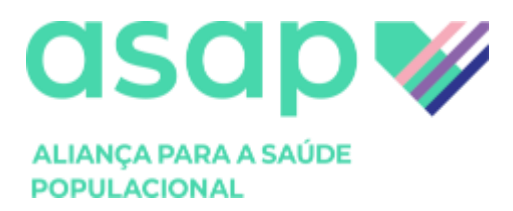

# **FIREFOX:**

- **1. Abra o Firefox.**
- **2. No topo da janela do Firefox, clique no botão "Firefox" e, em seguida, selecione "Opções".**
- **3. Selecione o painel "Privacidade".**
- **4. Defina "O Firefox deve:" para "Usar configurações personalizadas para o histórico". Desmarque a opção "Aceitar cookies de sites" para desativar os cookies.**
- **5. Clique em "OK" para fechar a janela Opções**

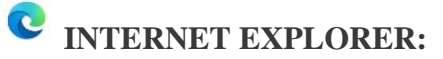

- **1. Abra o Internet Explorer.**
- **2. Clique no botão "Ferramentas" e clique em "Opções da Internet".**
- **3. Clique na guia "Privacidade" e, em seguida, em "Configurações", mova o controle para cima para bloquear todos os cookies e clique em "OK".**

**GOOGLE CHROME:**

- **1. Abra o Google Chrome.**
- **2. Clique no ícone da ferramenta.**
- **3. Selecione "Configurações".**
- **4. Perto do final da página, clique em "Mostrar configurações avançadas".**
- **5. Na seção "Privacidade", clique em "Configurações de conteúdo".**
- **6. Para desativar os cookies, selecione "Bloquear as configurações de site de quaisquer dados".**

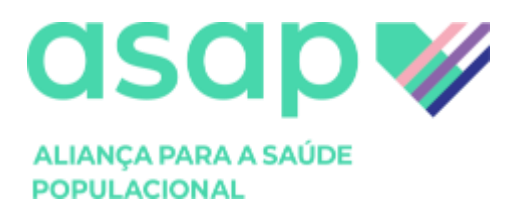

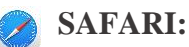

- **1. Abra o Safari.**
- **2. Escolha "Preferências" na barra de ferramentas e clique em "Privacidade" (Você pode encontrar a barra de ferramentas que se parece com uma roda dentada, acima e à direita na janela do Safari.)**
- **3. Na seção "Bloquear cookies", você pode especificar se e quando o Safari deve aceitar cookies de sites. Para ver uma explicação sobre as opções, clique no botão de ajuda (ponto de interrogação)**
- **4. Se você quiser ver quais sites armazenam cookies no seu computador, clique em detalhes.**

## **6. CONTATO**

Para quaisquer questões ou dúvidas sobre esta política de cookies, você pode entrar em contato conosco por meio do endereço eletrônico: **[privacidade@asapsaude.org.br](file:///C:/Users/apadilha/Desktop/privacidade@asapsaude.org.br)** ou se preferir saber mais informações sobre nós e como protegemos seus dados, consulte nossa **[Política de Privacidade](https://asapsaude.org.br/wp-content/uploads/2022/02/2022.02.10-I-ASAP-I-Politica-de-Privacidade-dos-Associados-2.pdf)** disponível em nosso website.